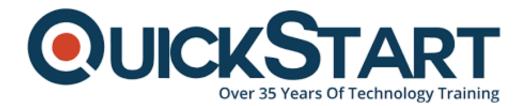

Document Generated: 07/27/2024 Learning Style: On Demand Provider: CompTIA Difficulty: Beginner Course Duration: 19 Hours

# CompTIA A+ Certification: (Exams 220-1101 and 220-1102)

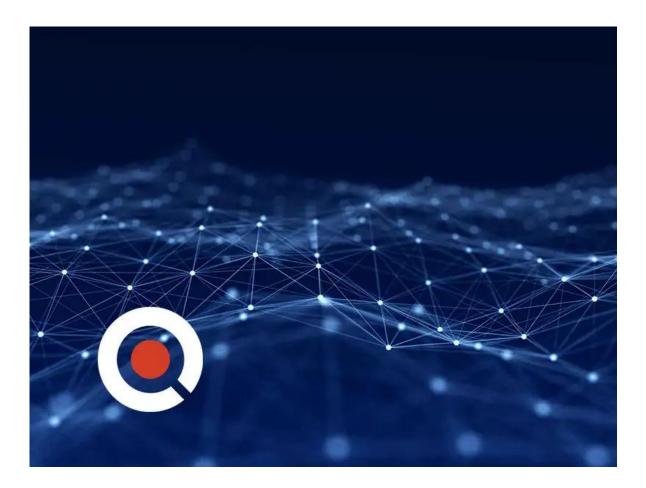

#### About the Course:

It is a widely held belief that the CompTIA certified A+ professionals are amazing problem solvers. They support the core technologies in play today, such as security, data management, cloud, and much more. If you wish to launch your career in the

IT industry then CompTIA A+ is the way to go. It helps build the foundation for a successful career. It is the only performance based credential which is recognized by the industry to showcase the ability of a professional to think of his or her feet and perform critical support tasks undertaken by IT in a jiffy. The credential has a trust factor which catches the eyes of the employers, all over the world, and brands the individual to be the problem solver in technical and end-point management support roles. The certification is regularly updated to keep pace with the evolving times.

### **Course Objectives:**

The course will enable the student to learn how to configure, install, troubleshoot, optimize, upgrade and repair, as well as perform preventive maintenance on digital devices, personal computers, and operating systems. Those enrolled in this course, will learn how to:

- Support operating systems.
- Install, configure, and troubleshoot storage devices.
- Install and configure PC system unit components and peripheral devices.
- Install, configure, and maintain operating systems.
- Install, configure, and troubleshoot internal system components.
- Install, configure, and troubleshoot display and multimedia devices.
- Configure and troubleshoot network connections.
- Maintain and troubleshoot Microsoft Windows.
- Explain network infrastructure concepts.
- Implement physical security.
- Implement client virtualization and cloud computing.
- Manage users, workstations, and shared resources.
- Support and troubleshoot mobile devices.
- Troubleshoot workstation security issues.
- Secure workstations and data.
- Support and troubleshoot laptops.
- Implement operational procedures.
- Install, configure, and troubleshoot print devices.

#### Audience:

The course is intended to be undertaken by those professional who have basic knowledge about computers and skillfully know how to use it, as well as those who aim to get an entry level position as an IT technician. It can also be opted for by those students who wish to have the CompTIA A+ certification, and want to take the CompTIA A+ Core 1 220-1101 Certification Exam and the CompTIA A+ Core 2 220-1102 Certification Exam.

#### Job Roles:

Those candidates who obtain this certification may occupy one of the following job roles;

- Support Specialist; On average, they earn \$54,500/- per year
- Field Service Technician; The average salary of such a professional is \$46,000/- per year
- Help Desk Tier 2 Support; These professionals earn up to \$45,000/- per year, on average.
- Desktop Support Analyst; Individuals occupying this role can earn \$60,000/per year, on average.

#### **Pre-requisites:**

In order to enroll in this course and eventually clear the exams, you must have basic knowledge about computer and its usage, and you should be able to perform tasks in Microsoft® Windows® environment. In addition, you should also be able to access and browse for information via the Internet and have basic knowledge and understanding of various computing concepts. In order to obtain these basic level skills, you can take the CompTIA® IT Fundamentals+ Certification (Exam FC0-U61), which builds the foundation for advanced level courses.

Note: The pre-requisites for this course may significantly differ from the pre-re

#### **Course Outline:**

This Course Includes:

- Course Introduction
- Lesson 1: Installing Motherboards and Connectors
- Lesson 2: Installing System Devices
- Lesson 3: Troubleshooting PC Hardware
- Lesson 4: Comparing Local Networking Hardware
- Lesson 5: Configuring Network Addressing and Internet Connections
- Lesson 6: Supporting Network Services
- Lesson 7: Summarizing Virtualization and Cloud Concepts
- Lesson 8: Supporting Mobile Devices
- Lesson 9: Supporting Print Devices
- Lesson 10: Configuring Windows
- Lesson 11: Managing Windows
- Lesson 12: Identifying OS Types and Features
- Lesson 13: Supporting Windows
- Lesson 14: Managing Windows Networking
- Lesson 15: Managing Linux and macOS
- Lesson 16: Configuring SOHO Network Security
- Lesson 17: Managing Security Settings
- Lesson 18: Supporting Mobile Software
- Lesson 19: Using Support and Scripting Tools
- Lesson 20: Implementing Operational Procedures

## Credly Badge:

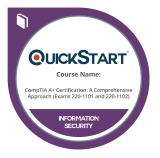

# Display your Completion Badge And Get The Recognition You Deserve.

Add a completion and readiness badge to your Linkedin profile, Facebook page, or Twitter account to validate your professional and technical expertise. With badges issued and validated by Credly, you can:

- Let anyone verify your completion and achievement by clicking on the badge
- Display your hard work and validate your expertise
- Display each badge's details about specific skills you developed.

Badges are issued by QuickStart and verified through Credly.

Find Out More or See List Of Badges